### **VORSPEISEN**

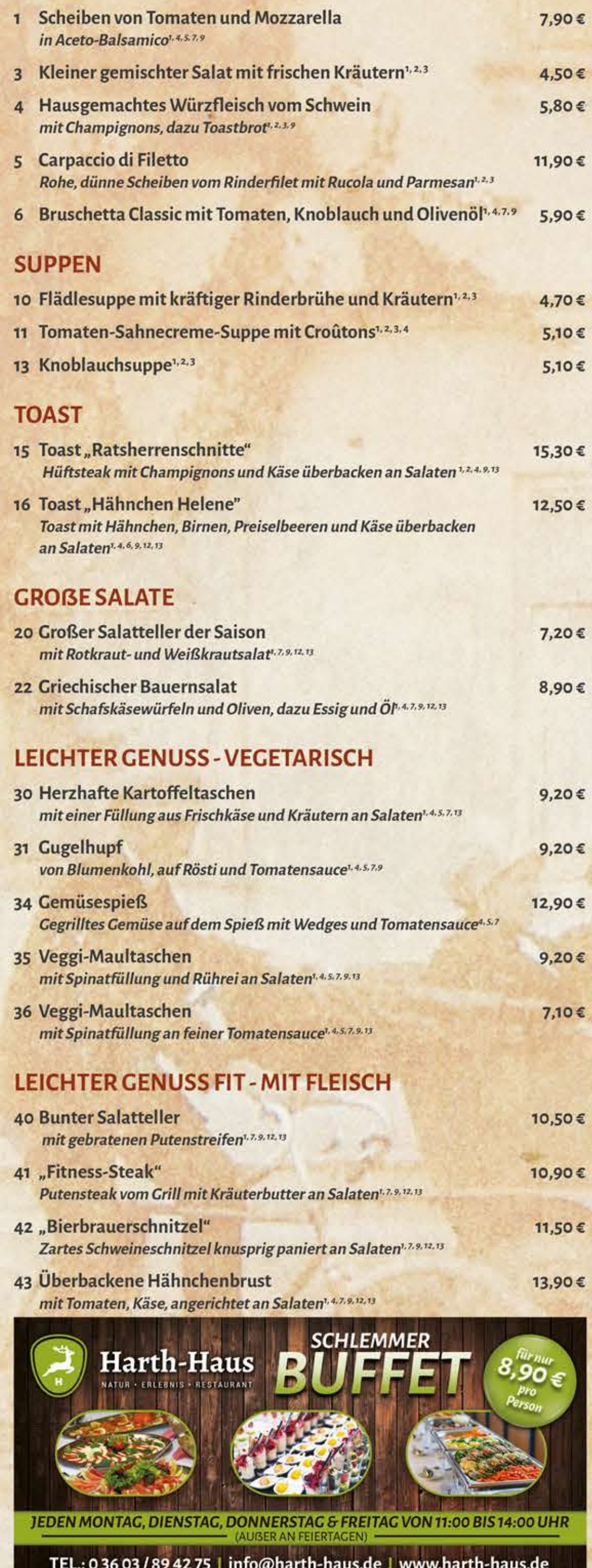

## **GROßMUTTERS KÜCHE**

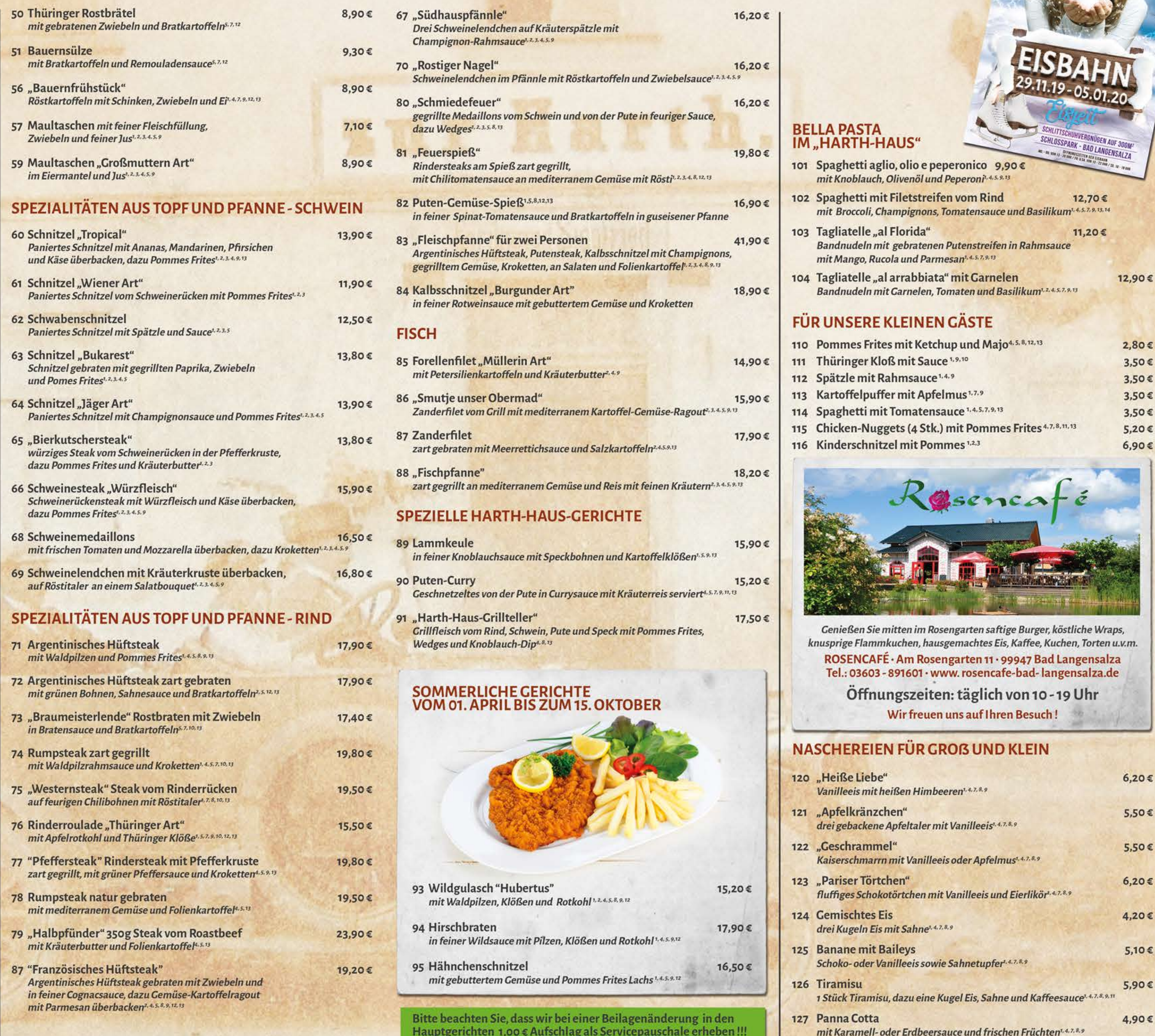

# SPEZIALITÄTEN SERVIERT IN PFANNEN

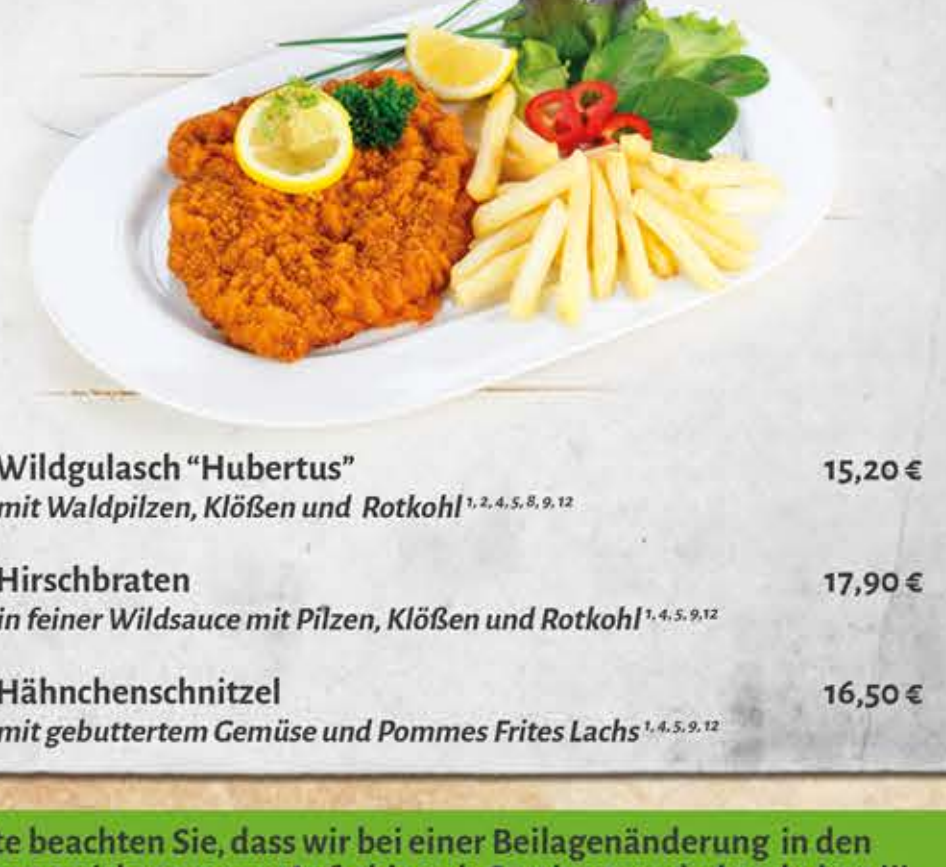

 $\mathbb{C}$ 

- 
- 

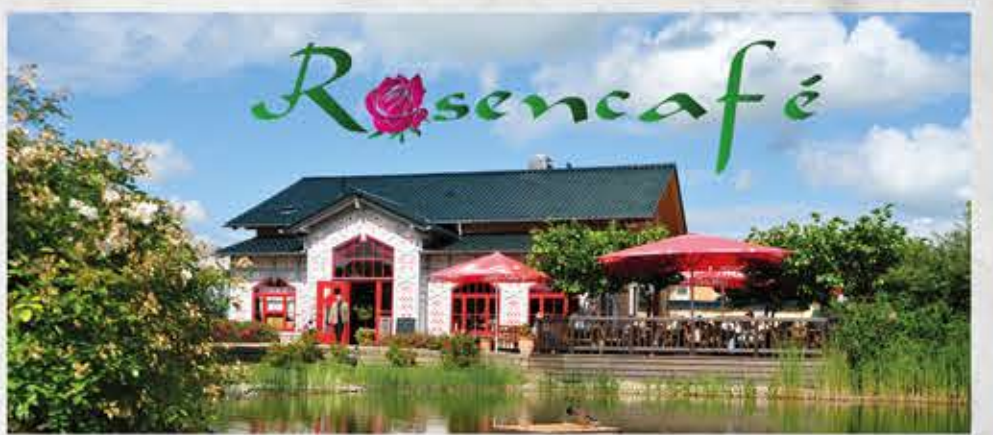